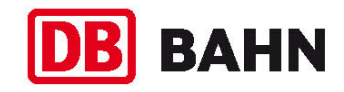

**Freilassing – Berchtesgaden** 

**(KBS 954)** 

# **Schienenersatzverkehr**(SEV)

# **Freilassing**  $\leftarrow$  **> Berchtesgaden**

**Vom 19. – 20.10.2013 und Vom 26. – 27.10.2013** 

#### **Erl‰uterungen zum SEV-Symbol**

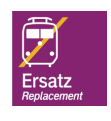

Bei einem Schienenersatzverkehr sind Ihnen diese beiden Symbole auf Bussen, Haltestellen, Aushängen und als Bestandteil der Wegeleitung vom/zum Schienenersatzverkehr behilflich.

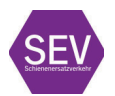

Bitte beachten Sie hierbei folgendes: Das untere Symbol wird schrittweise durch das obere (neue) Symbol ersetzt. Gültigkeit haben weiterhin beide Symbole.

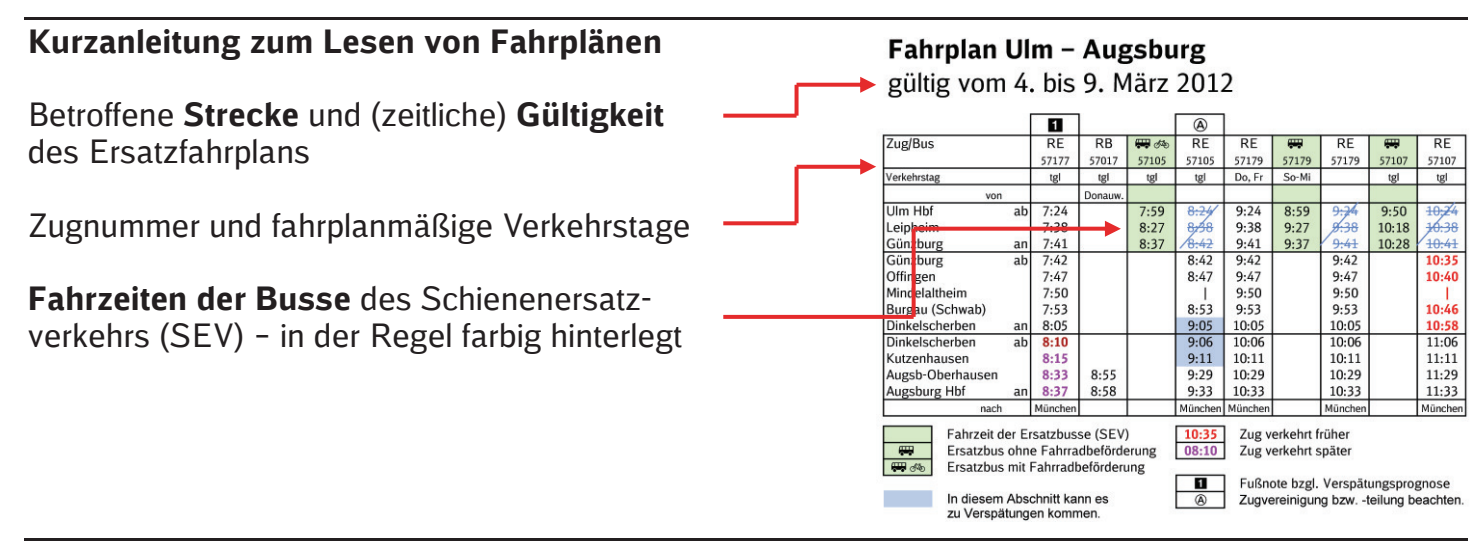

#### **Max Maulwurf ! Symbolfigur der Deutschen Bahn bei Bauarbeiten**

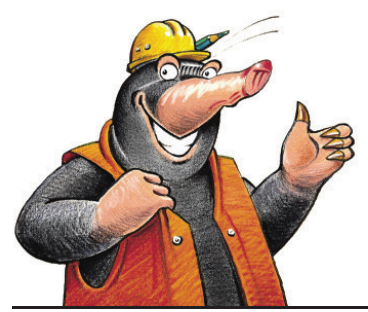

Seit 1994 informiert der kleine aktive Wühler über das aktuelle Baugeschehen bei der DB und wirbt auf seine unnachahmliche Weise um Verständnis.

Mehr über Max erfahren Sie auf www.deutschebahn.com/maxmaulwurf (mit Links zur Max-Fanseite und zu Max-Maulwurf-Artikeln im Bahnshop). Besuchen Sie Max auch bei facebook: www.facebook.com/deutschebahn

#### **Informationsmˆglichkeiten**

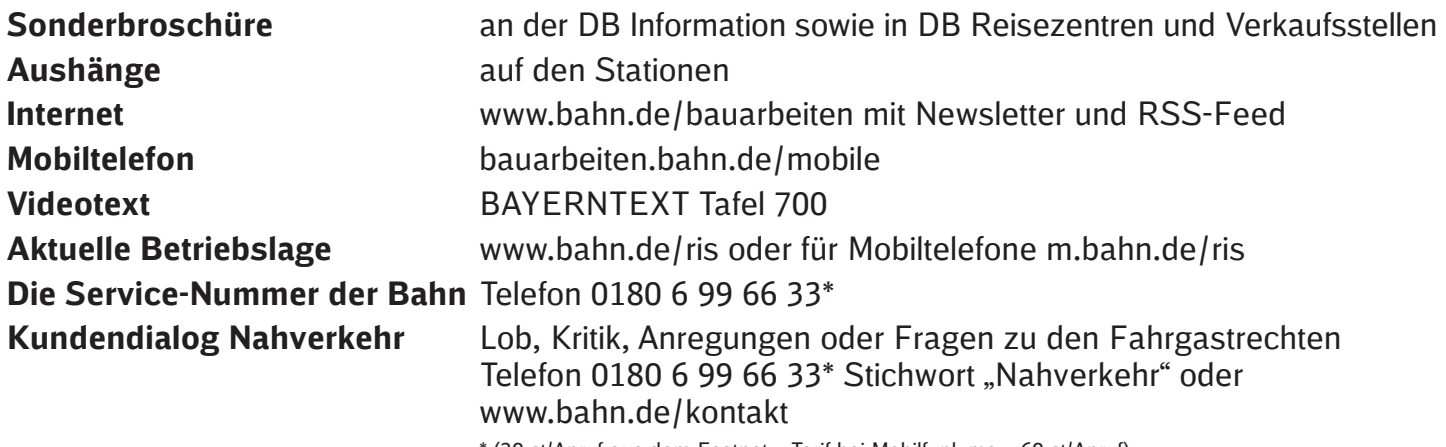

\* (20 ct/Anruf aus dem Festnetz, Tarif bei Mobilfunk max. 60 ct/Anruf)

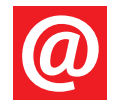

Bei baubedingten Fahrplanänderungen werden Sie kostenlos und ohne Werbung per E-Mail benachrichtigt. Wählen Sie mit wenigen Klicks Ihre Strecken aus: http://bauarbeiten.bahn.de/bayern  $\rightarrow$  Newsletter

**Der Streckenagent.** Melden Sie sich unter www.bahn.de/streckenagent an, um bei Störungen auf Ihrer Strecke kostenlos per E-Mail informiert zu werden. Der Streckenagent hält Sie darüber hinaus auch über Twitter über Störungen in Ihrer Region auf dem Laufenden.

Sehr geehrte Fahrgäste,

aufgrund von Brückenarbeiten zwischen Traunstein und Freilassing entfallen an den Wochenenden vom 19. - 20.10.2013 und vom 26. - 27.10.2013 die Regionalzüge von DB Regio Oberbayern zwischen Freilassing und Berchtesgaden und werden durch Busse des Schienenersatzverkehrs ersetzt.

Wir bitten Sie diese Unannehmlichkeiten zu entschuldigen.

#### Haltestellen, Reisegepäck- und Fahrradbeförderung

- Bitte beachten Sie die evtl. vom Bahnhof abweichenden Bus-Haltestellen
- Reisegepäck, Faltrollstühle und Kinderwagen können im Bus mitgenommen werden. a.
- Im Bus ist die Fahrradmitnahme nur im Rahmen des verfügbaren Platzes möglich.

#### Tarif- und Beförderungsbestimmungen

In den SEV-Bussen gelten die Tarif- und Beförderungsbestimmungen der DB AG. Ein Zustieg ist nur mit gültigem DB-Fahrschein möglich.

Tickets erhalten Sie an allen DB-Automaten und -Verkaufsstellen, in Reisebüros mit DB-Lizenz und DB ServiceStores sowie im Internet unter www.bahn.de oder telefonisch beim DB Reiseservice über 0180 6 99 66 33\* (\*20ct/Anruf aus dem Festnetz, Tarif bei Mobilfunk max. 60ct/Anruf).

## **Die Bahn baut.** Bitte *informieren* Sie sich.

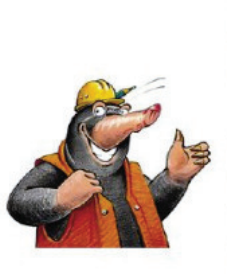

Unsere Bauarbeiten bringen in vielen Fällen den Fahrplan aus dem Takt. Nutzen Sie bitte vor Ihrer Reise die Informationsmöglichkeiten im Internet oder rufen Sie die Service-Nummer der Bahn an.

- **Internet** www.bahn.de/bauarbeiten mit Newsletter und RSS-Feed
- Die Service-Nummer der Bahn Telefon 0180 6 99 66 33 (20 ct/Anruf aus dem Festnetz, Tarif bei Mobilfunk max. 60 ct/Anruf)

Aushänge auf den Bahnhöfen

Herausgeber:

**DB Regio AG** Regio Oberbayern Arnulfstraße 1 80335 München

### Fahrplanauszug Freilassing - Berchtesgaden Gültig Sa, So, 19. + 20.10. und 26. + 27.10.2013

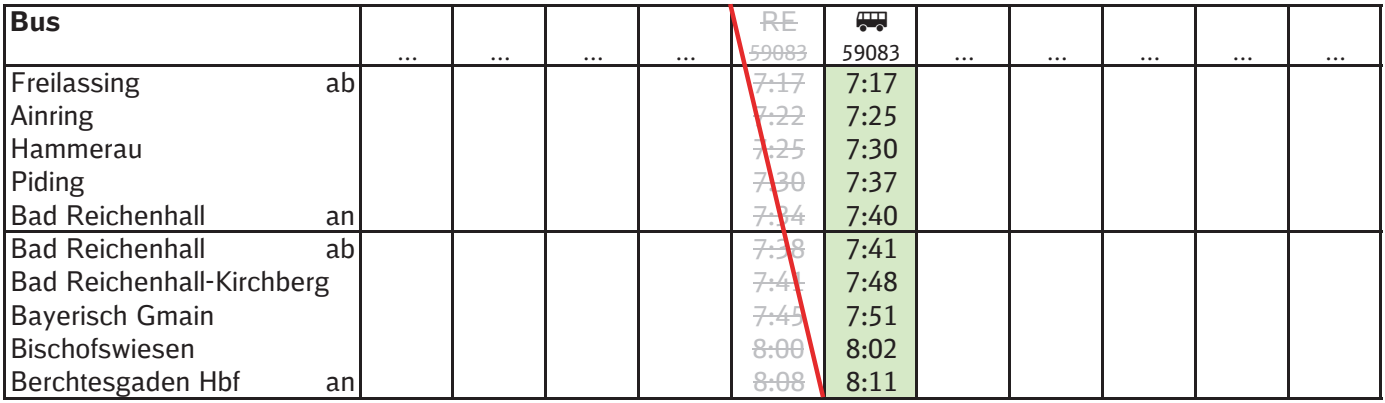

### Fahrplanauszug Berchtesgaden - Freilassing Gültig Sa, So, 19. + 20.10. und 26. + 27.10.2013

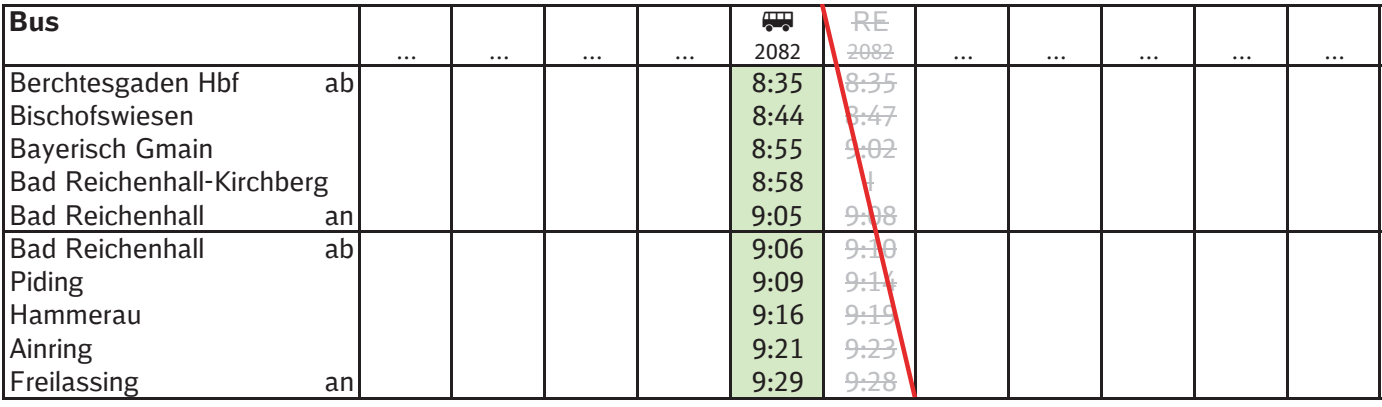

Busfahrzeiten sind grün unterlegt

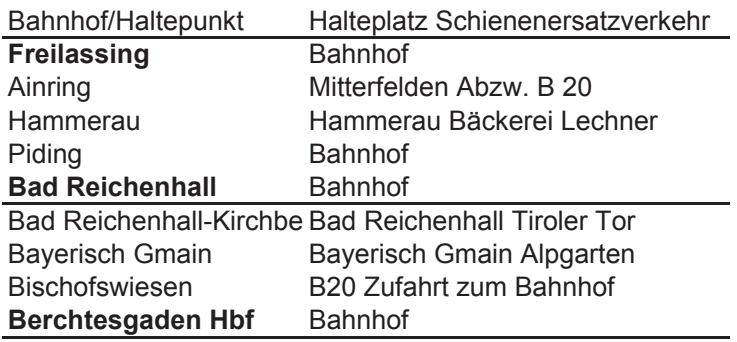